# Two Factor Authentication Client Connected System Plugin

### **Overview**

The Two Factor Authentication Client Connected System plugin contains client APIs that generate authenticator QR codes and authenticate T-OTPs from authenticators.

### Features

The Two Factor Authentication Client connected system plugin contains the following client APIs that are accessed by the Two Factor Authentication Component plugin for generating QR codes and validating T-OTP.

- 1. AuthenticateTOTPClientAPI
- 2. GetOTPAuthUrlClientAPI

## **Connected System**

# **Connected System Properties**

#### **Two-Factor Authentication Client**

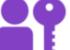

Enables two-factor authentication in Appian. Version: 1

#### Name \*

TFA CS Two Factor Authentication Client

Description

The client API connected system for enabling two-factor authentication.

**Two-Factor Authentication Client Configuration** 

Issuer\*

Appian

The provider of the service.

Secret Phrase

\*\*\*\*\*\*\*\* (Clear)

The secret phrase to be used.

TEST CONNECTION

CANCEL

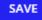

/,

### Parameters

| SI<br>No | Name   | Туре | Description                                                                   |
|----------|--------|------|-------------------------------------------------------------------------------|
| 1        | Issuer | Text | The issuer of the authentication codes.                                       |
| 2        | Secret | Text | The secret phrase to be used for generating the authentication url and codes. |

Note: This plugin has to be used along with Two Factor Authentication Component plugin